## jClarity

## **Java and the Machine**

Martijn Verburg - CTO @ jClarity (**@karianna**)

## **This guy is coming for you**

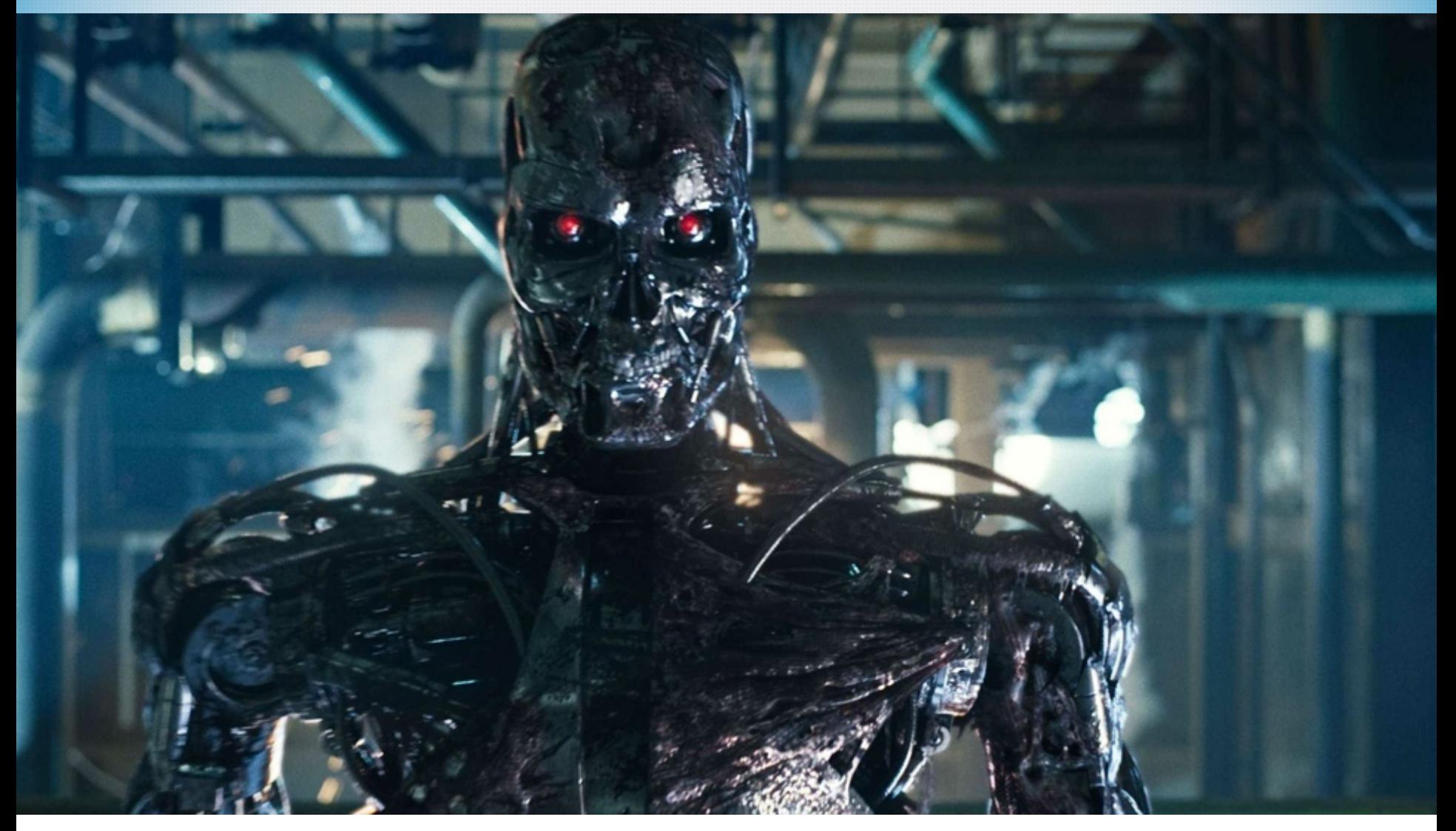

## **The developer version of the T-800**

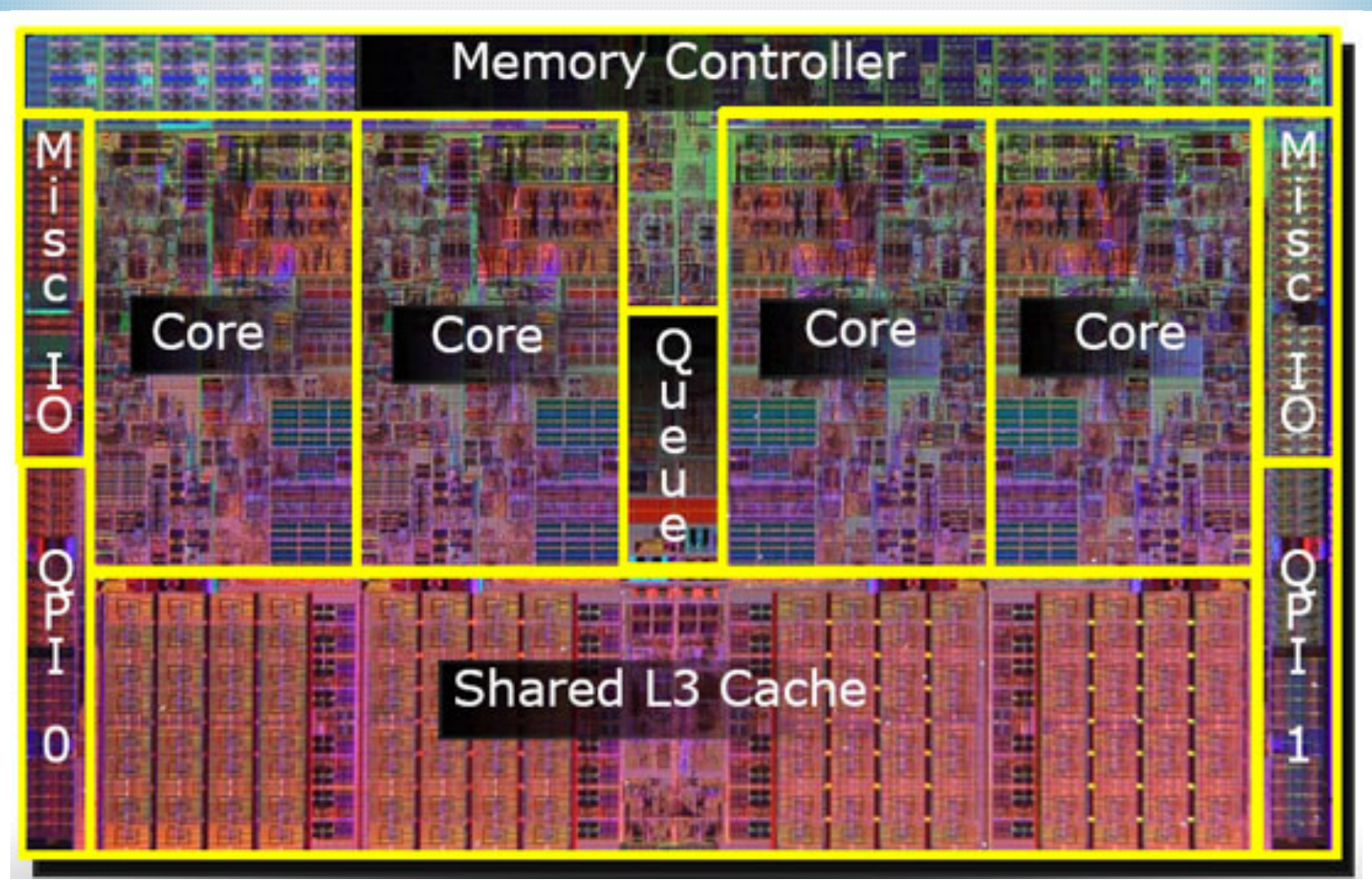

## **Do you know what this is?**

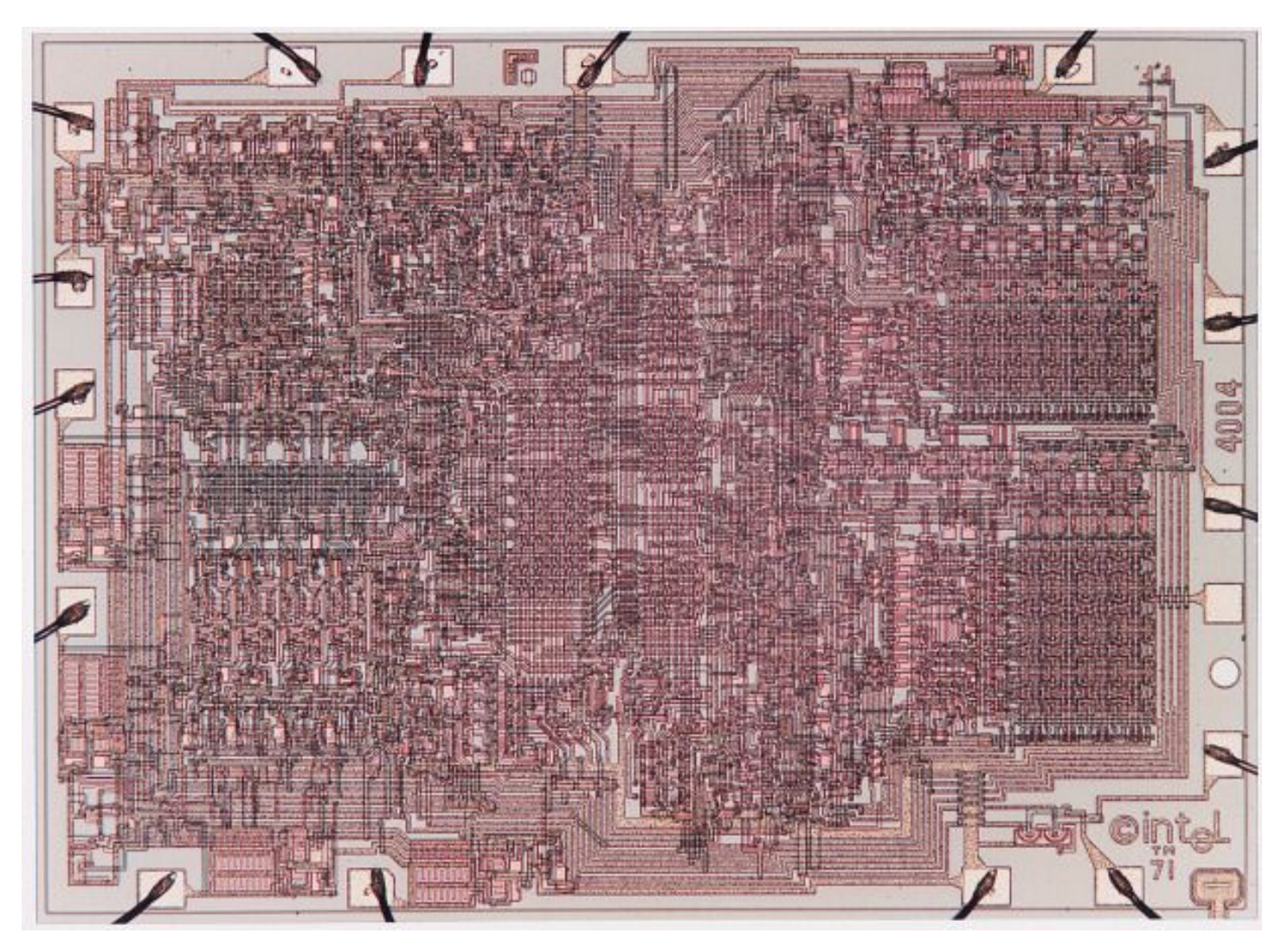

## **A relic of a simpler era!!**

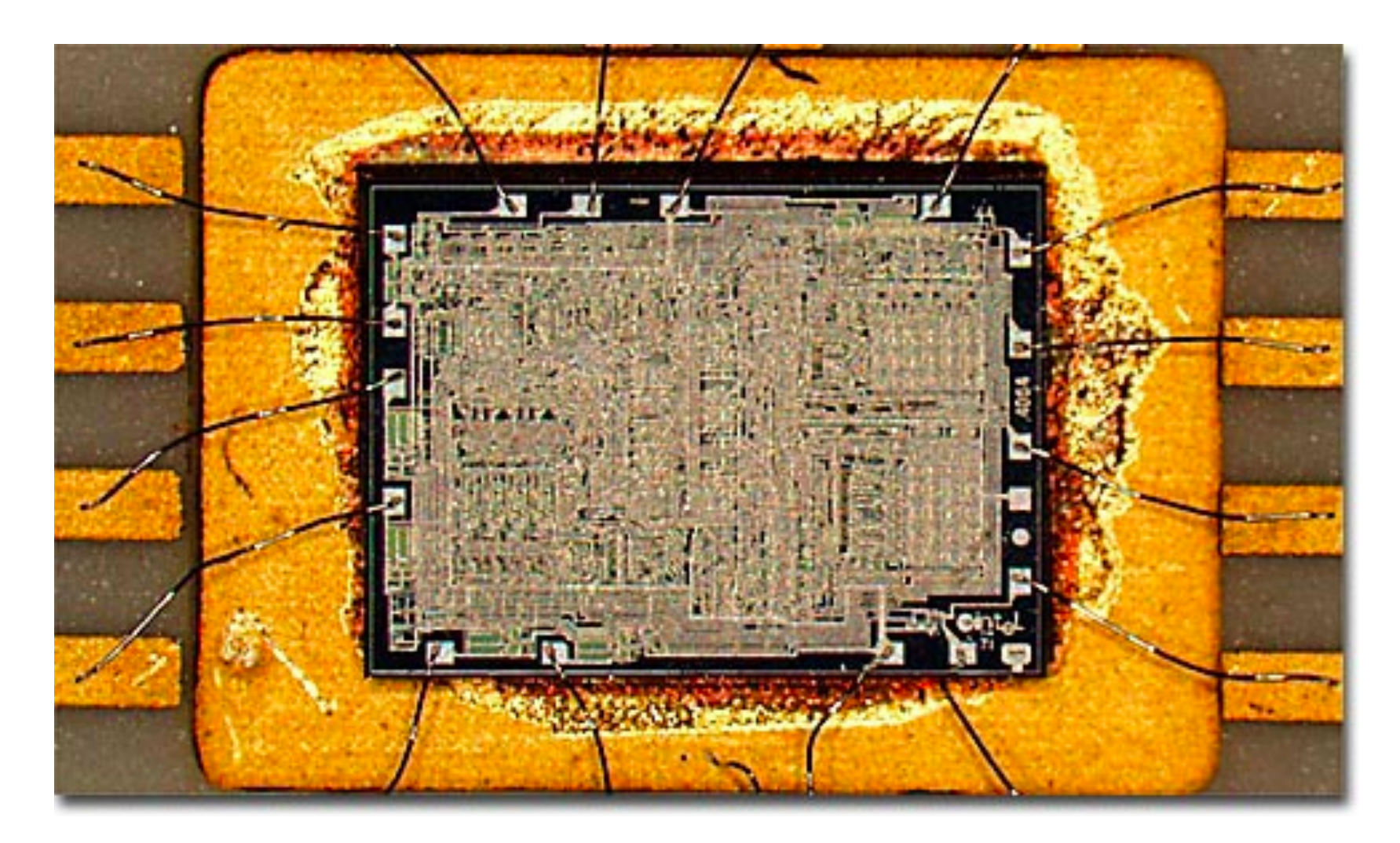

## **Intel 4004 - 1971**

**108khz-740khz**

**10µm die (1/10th of human hair)**

**16 pin DIP**

**2,300 transistors**

**shared address and data bus**

**46300 or 92600 instructions / second**

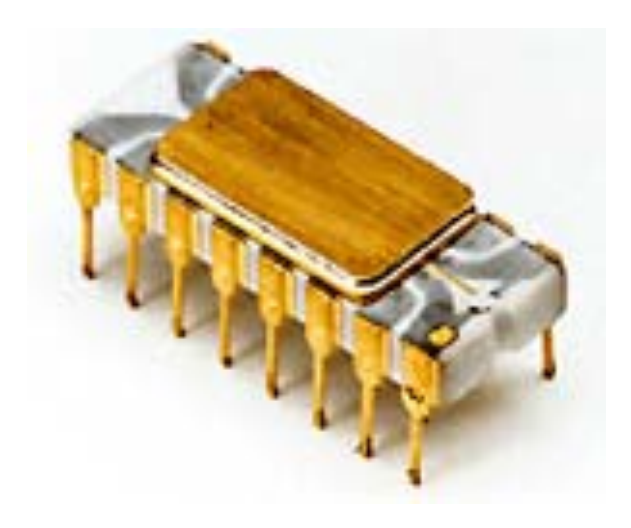

**Instruction cycle of 10.8 or 21.6 µs (8 clock cycles / instruction cycle)**

**4 bit bus (12 bit addressing, 8 bit instruction, 4 bit word) 46 instructions (41-8 bit, 5-16 bit), described in a 9 page doc!!!**

## **Intel i7 - 2008**

**3.3Ghz (4200x) 2nm die (5000x smaller) 64 bit instructions 1370 landings 774 million transistors (~336,000x)**

**50000x less expensive, 350,000x faster, 5000x less power / transistor**

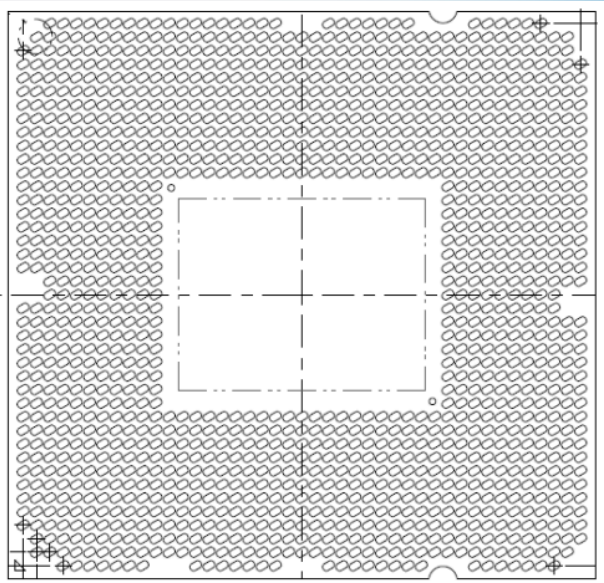

**31 stage instruction pipeline (instructions retired @ 1 / clock)**

• **adjacent and nearly adjacent instructions run at the same time**

**packaging doc is 102 pages**

**MSR documentation is well over 7000 pages**iClarity

## **So we have lots of challenges!**

- **Back to basics**
- **Challenge:** Hardware Threads
- **Challenge:** Virtualisation
- **Challenge:** The JVM
- **Challenge:** Java
- **Conclusion**

# WARNED FUTA

## **This talk might hurt**

#### **T-800 don't care**

9

#### **Back to Basics**

- **Moore's Law**
- **Little's Law**
- **Amdahl's Law**
- **It's the hardware stupid!**
- **What can I do?**

#### **Moore's Law**

#### • **It's about transistors not clocks**

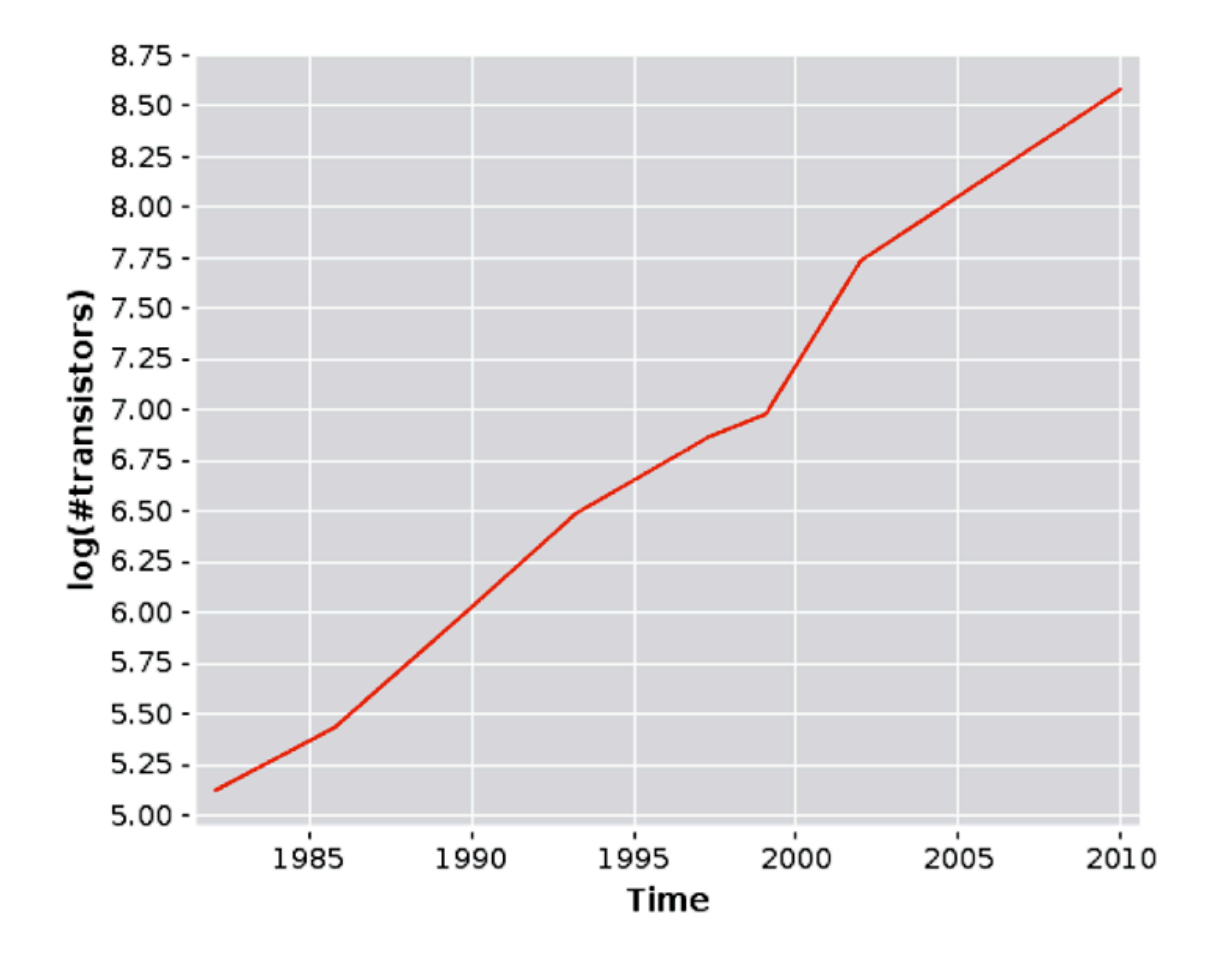

#### **Little's Law**

## $\lambda = 1 / \mu$

## **alternatively**

**average # of attendees =** 

#### average # of attengees =  $500 = 1000 * 0.5$ <br>arrivals / h \* length of stay  $\Rightarrow$  500 = 1000  $*$  0.5 =>

## **Little's Law**

## $\lambda = 1 / \mu$ Throughput = 1 / Service Time

## **alternatively**

**average # of attendees =** 

#### average # of attengees =  $500 = 1000 * 0.5$ <br>arrivals / h \* length of stay  $\Rightarrow$  500 = 1000  $\degree$  0.5 =>

## **Amdahl's Law**

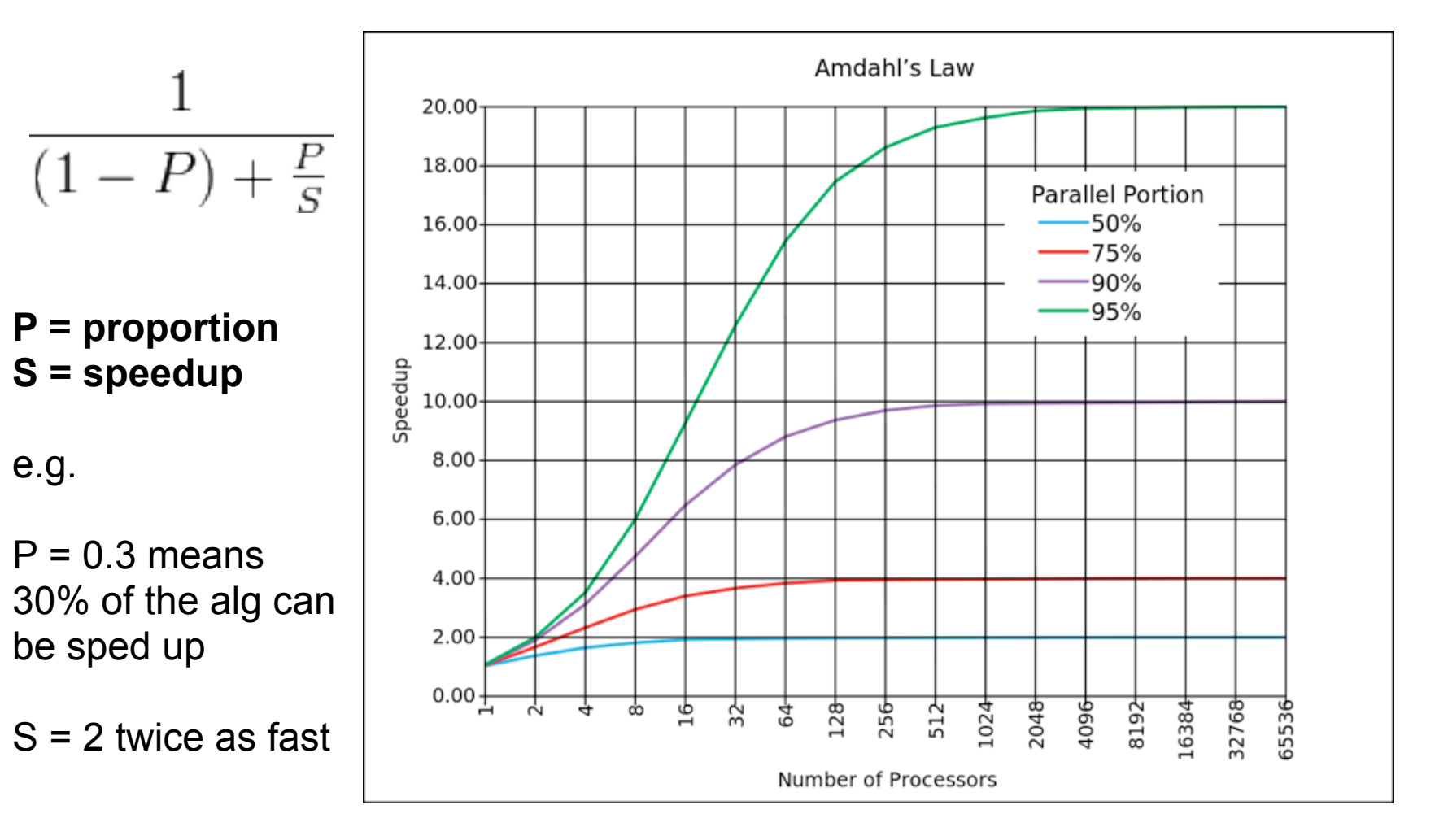

## **It's the Hardware stupid!**

- **Software often thinks there are no limitations**
	- If you're Turing complete you can do anything!
- **The reality is that its fighting over finite resources**
	- You remember hardware right?
- **These all have finite capacities and throughputs**
	- CPU
	- RAM
	- Disk
	- Network
	- Bus

## **Mechanical Sympathy**

#### **Mechanical Sympathy**

**-** 

## **"Hardware and Software working together"**

— Martin Thompson

## **What can I do?**

#### • **Don't panic**

#### • **Learn the laws**

– Have them up next to your monitor

#### • **Code the laws**

– See them in action!

#### • **Amdahl's law says "don't serialise!"**

– With no serialisation, no need to worry abut Little's law!

#### • **Understand what hardware you have**

- Understand capacities and throughputs
- Learn how to measure, not guess those numbers

# 3 DIAMAL DEVENTA

## **Still with me?**

**Good.**

17

## **Hardware Threads**

- **Threads are non deterministic**
- **Single threaded programs**
- **Multi core programs**
- **What can I do?**
- **Protect your code**

#### **Threads are non-deterministic**

## **"Threads seem to be a small step from sequential computation"**

## **"In fact, they represent a huge step."**

— The Problem with Threads, Edward A. Lee, UC Berkeley, 2006

## **In the beginning there was** *fork*

#### • **It was a copy operation**

- No common memory space
- So we had to work hard to share state between processes

#### • **Everything was local to us**

- We had no race conditions
- Hardware caching was transparent, we didn't care
- And we could cache anything at anytime without fear!

#### • **Life was simpler**

– Ordering was guaranteed

## **In case you've forgotten**

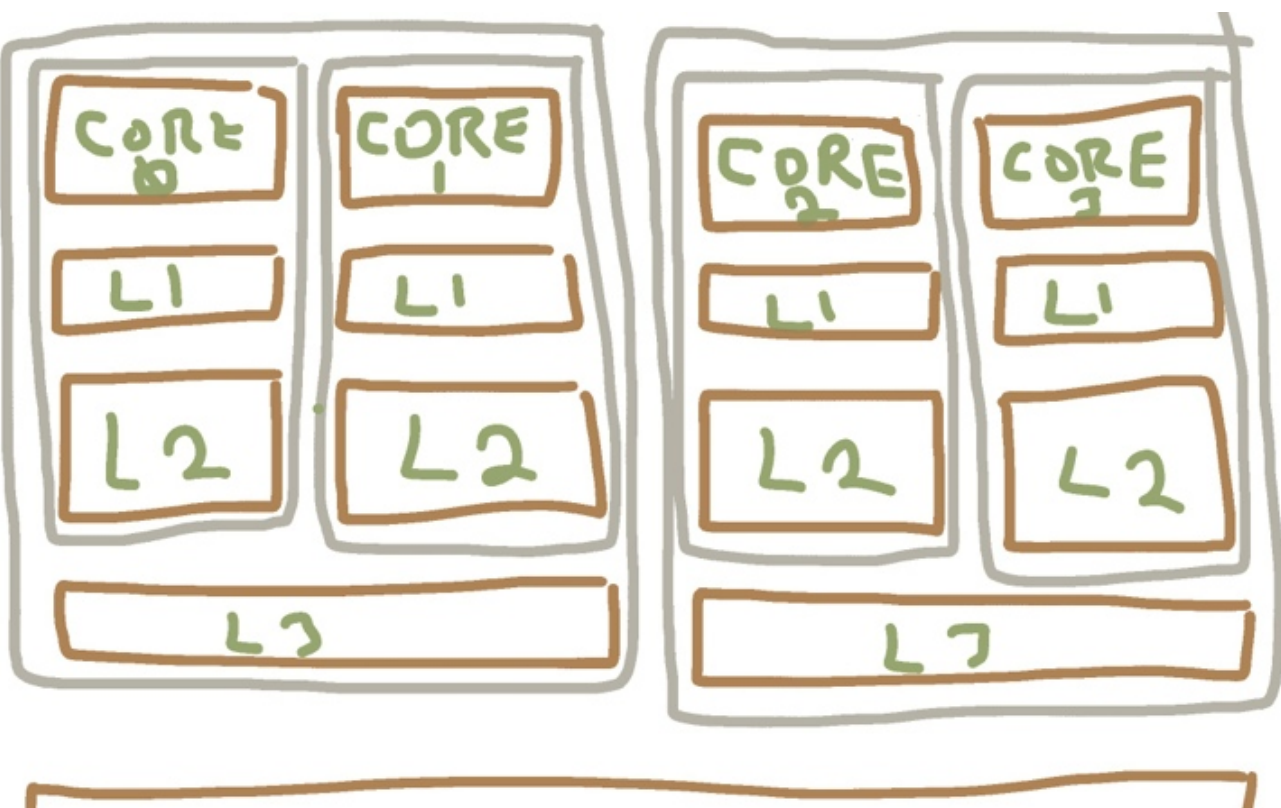

ain Memory

## **In case you've forgotten**

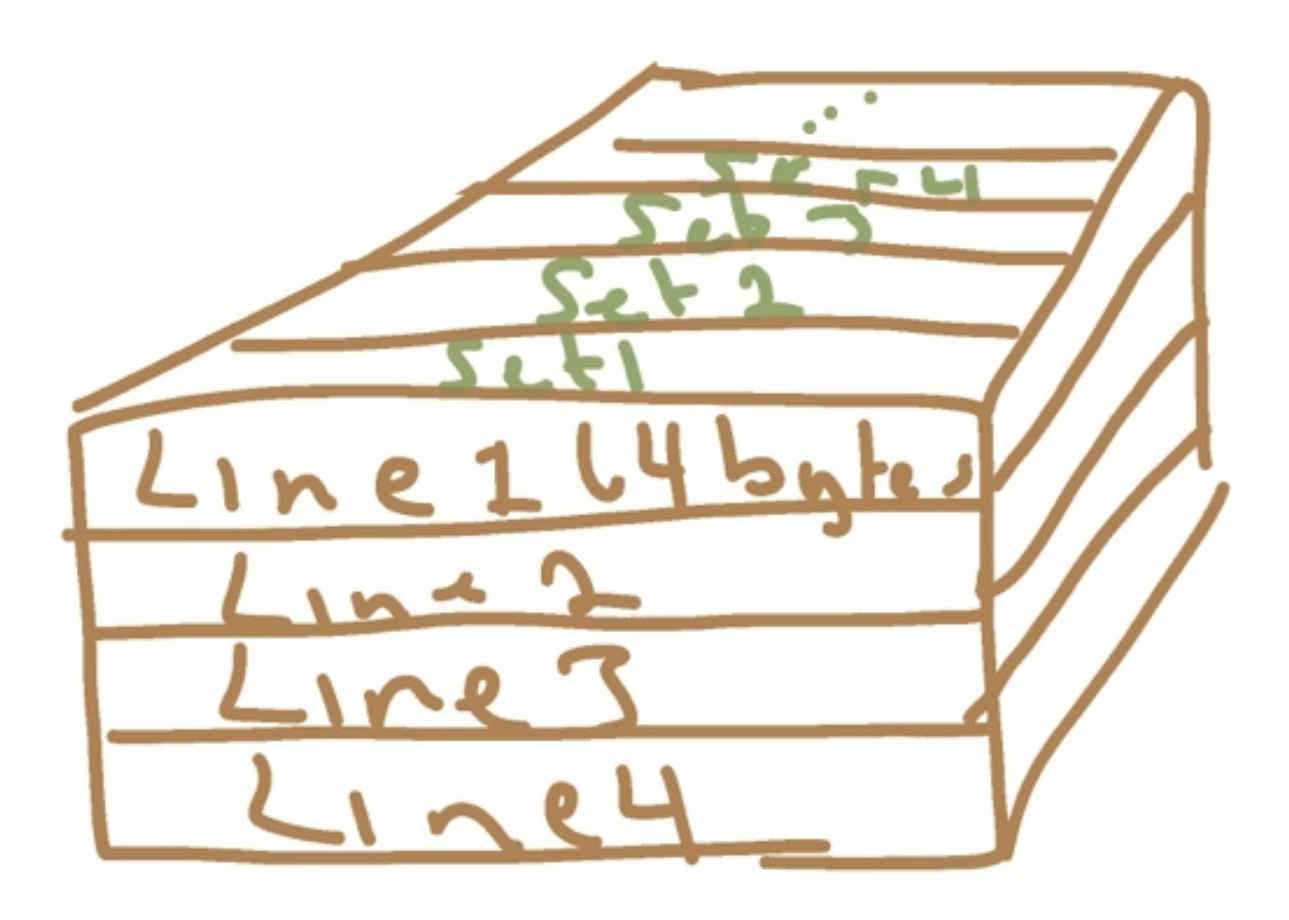

## **Then we had multi-thread / single core**

#### • **new Thread() is like a light-weight fork**

- Memory is now shared
- You don't work hard to share state
- Instead you work hard to guarantee order

#### • **Guaranteeing order is a much harder problem**

- We started with volatile and synchronized
- They were fence builders, to help guarantee order
- It made earlier processors do more work
- **Hardware, O/S & JVM guys were playing leap frog!**

## **Now we have multiple hardware threads**

- **new Thread() is still a light-weight fork**
	- Memory is still shared
	- Now we have to work hard to share state due to caching
	- We still have to work hard to guarantee order

#### • **Guaranteed order is now a performance hit**

- volatile and synchronized force draining and refreshing of caches
- Some support to get around this (**CAS**)
- Some more support to get around this (**NUMA**)
- **Hardware, O/S & JVM guys are still playing leap frog!**

#### **What can I do?**

## **"We protect code with the hope of protecting data."**

— Gil Tene, Azul Systems, 2008

## **Protect your data**

- **You can use a bunch of different techniques**
	- synchronized
	- volatile
	- atomics, e.g. AtomicInteger
	- Explicit Java 5 Locks, e.g. ReentrantLock
- **But these all have a performance hit**
- **Lets see examples of these in action**

# 奖的顺利加中

## **The following source code can be read later**

**Don't worry! there is a point to this**

## **Running Naked**

```
private int counter;
public void execute( int threadCount) {
     init();
    Thread[] threads = new Thread[ threadCount];
    for ( int i = 0; i < threads.length; i++) {
         threads[i] = new Thread( new Runnable() {
            public void run() {
                long iterations = 0;
                try {
                   while ( running) {
                       counter++;
                       counter--;
                       iterations++;
 }
                } finally {
                   totalIterations += iterations;
 }
 }
        });
 }
 ...
```
## **Using volatile**

```
 private volatile int counter;
 public void execute( int threadCount) {
     init();
    Thread[] threads = new Thread[ threadCount];
    for ( int i = 0; i < threads.length; i++) {
        threads[i] = new Thread( new Runnable() {
            public void run() {
               long iterations = 0;
               try {
                   while ( running) {
                      counter++;
                       counter--;
                       iterations++;
 }
                } finally {
                   totalIterations += iterations;
 }
 }
        });
 }
 ...
```
## **Using synchronized**

```
 private int counter;
private final Object lock = new Object();
 public void execute( int threadCount) {
     init();
    Thread[] threads = new Thread[ threadCount];
    for ( int i = 0; i < threads.length; i++) {
        threads[i] = new Thread(new Runnable() {
           public void run() {
              long iterations = 0;
               try {
                   while ( running) {
                      synchronized (lock)
                          counter++;
                          counter--;
\setminus iterations++;
 }
               } finally {
                   totalIterations += iterations;
 }
 }
        });
 }
 ...jClarity
```
## **Using fully explicit Locks**

```
 private int counter;
 private final ReentrantReadWriteLock lock = 
          new ReentrantReadWriteLock();
 public void execute( int threadCount) {
     init();
    Thread[] threads = new Thread[ threadCount];
    for ( int i = 0; i < threads.length; i++) {
        threads[i] = new Thread(new Runnable() {
           public void run() {
               long iterations = 0;
               try {
                   while ( running) {
 try {
                           lock.writeLock.lock();
                           counter++;
                           counter--;
                       } finally {
                         lock.writeLock.unlock();
\mathcal{A} iterations++;
 }
                } finally {
                   totalIterations += iterations;
 }
                       jClarity
 ...
```
## **Using AtomicInteger**

```
 private AtomicInteger counter = new AtomicInteger(0);
 public void execute( int threadCount) {
     init();
    Thread[] threads = new Thread[ threadCount];
    for ( int i = 0; i < threads.length; i++) {
        threads[i] = new Thread( new Runnable() {
            public void run() {
               long iterations = 0;
                try {
                    while ( running) {
                       counter.getAndIncrement();
                       counter.getAndDecrement();
                        iterations++;
 }
                } finally {
                    totalIterations += iterations;
 }
```
...

## **A small benchmark comparison**

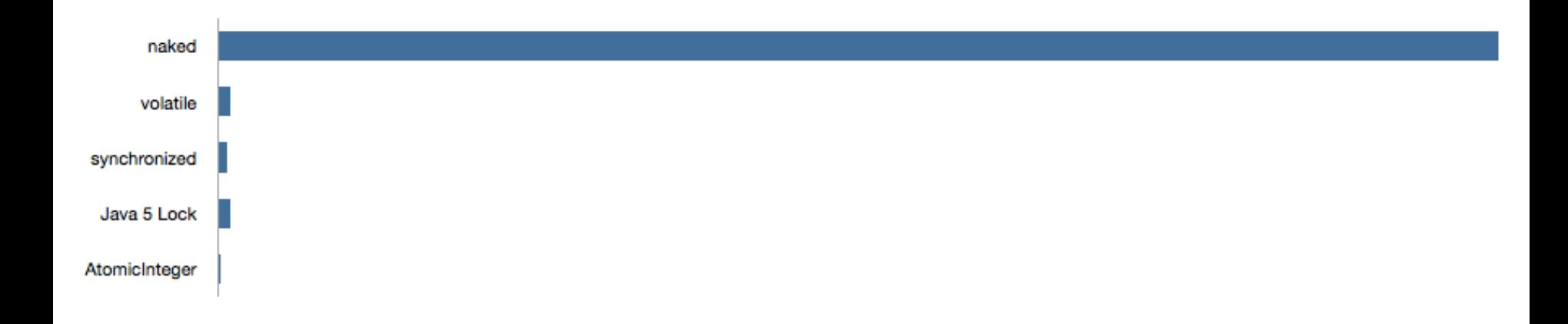

## **A small benchmark comparison**

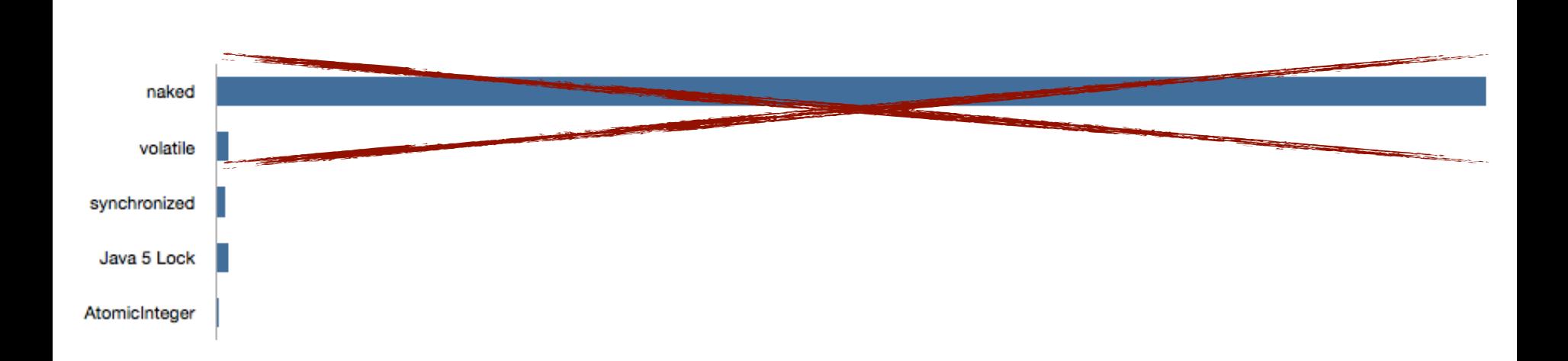

# 3 DIAMALDEUFA

## **Locking kills performance!**

## **Challenge: Virtualisation**

- **Better utilisation of hardware?**
- **You can't virtualise into more hardware**
- **What can I do?**

#### **Virtualisation**

## **"Why do we do it?"**

— Martijn Verburg and Kirk Pepperdine, JAX London 2012

## **Better utilisation of hardware?**

#### • **Could be utopia because we waste hardware?**

- Most hardware is idle
- Load averages are far less than 10% on many systems

#### • **But why are our systems under utilised?**

- Often because we can't feed them (especially CPU)
- Throughput in a system is often limited by a single resource

#### • **People have forgotten to ask the question**

– Sadly first principles are forgotten

## **T-800 is incapable of seeing your process**

**"A Process is defined as a locus of control, an instruction sequence and an abstraction entity which moves through the instructions of a procedure, as the procedure is executed by a processor"**

— Jack B Dennis, Earl C Van Horn, 1965

iClarity

# WAWN DEVERTER

## **Processes don't exist**

## **as far as hardware is concerned**

## **You can't virtualise into more hardware!**

- **Throughput is often limited by a single resource**
	- That bottleneck can starve everybody else!
- **Going from most problematic to most problematic**
	- **Network, Disk, RAM, CPU**
	- Throughput overwhelms the wire
	- NAS means more pressure on network
	- CPU/RAM speed gap growing (8% per year)
	- Many thread scheduling issues (including cache!)
	- The list goes on and on and on..........
- **VMs sharing hardware causes resource conflict**
	- You need more than core affinity

## **What can I do?**

- **Build your financial and capacity use cases**
	- TCO for virtual vs bare metal
	- What does your growth curve look like?
- **CPU Pinning trick / Processor Affinity**
- **Memory Pinning trick**
- **Move back to bare metal!**
	- It's OK really!

## **Final Thought**

## **"There are many reasons to move to the cloud - performance isn't necessarily one of them."**

— Kirk Pepperdine - random rant - 2010

## **Challenge: The JVM**

- **WORA**
- **The cost of a strong memory model**
- **GC scalability**
- **GPU**
- **File Systems**
- **What can I do?**

## **Brian Goetz et al? You've got a lot of work to do**

WARRA DEVER

#### **WORA costs**

#### • **CPU Model differences**

- When are where are you allowed to cache?
- When and where are you allowed to reorder?
- AMD vs Intel vs Sparc vs ARM vs .....

#### • **File system differences**

– O/S Level support

#### • **Display Devices - Argh!**

- Impossible to keep up with the consumer trends
- Aspect ratios, resolution, colour depth etc

#### • **Power**

– From unlimited to extremely limited

## **The cost of the strong memory model**

#### • **The JVM is ultra conservative**

– It rightly ensures correctness over performance

#### • **Locks enforce correctness**

– But in a very pessimistic way, which is expensive

#### • **Locks delineate regions of serialisation**

- Serialisation?
- Uh oh! Remember Little's and Amdahl's laws?

## **The visibility mismatch**

#### • **Unit of visibility on a CPU != that in the JVM**

- CPU Cache Line
- JVM Where the memory fences in the instruction pipeline are positioned
- **False sharing is an example of this visibility mismatch**

– volatile creates a fence which flushes the cache

- **We think that volatile is a modifier on a field**
	- In reality it's a modifier on a cache line
- **It can make other fields** *accidentally volatile*

## **GC Scalability**

#### • **GC cost is dominated by the # of live objects in heap**

 $-$  Larger Heap  $\sim$  = more live objects

#### • *Mark* **identifies live objects**

– Takes longer with more objects

#### • *Sweep* **deals with live objects**

- *Compaction* only deals with live objects
- *Evacuation* only deals with live objects

#### • **G1, Zing, and Balance are no different!**

- They still have to mark and sweep live objects
- *Mark* for Zing is more efficient

## **GPU**

#### • **Can't utilise easily today**

- Java does not have normalised access to the GPU
- The GPU does not have access to Java heap

#### • **Today - third party libraries**

- That translate byte code to GPU RISC instructions
- Bundle the data and the instructions together
- Then push data and instructions through the GPU

#### • **Project Sumatra on its way**

- http://openjdk.java.net/projects/sumatra/
- Aparapi backs onto OpenCL

#### • **CPU and GPU memory to converge?**

## **What can I do?**

- **Not using java.util.concurrent?**
	- You're probably doing it wrong

#### • **Avoid locks where possible!**

- They make it difficult to run processes concurrently
- **But** don't forget integrity!
- **Use Unsafe to implement lockless concurrency**
	- **– Dangerous!!**
	- Allows non-blocking / wait free implementations
	- Gives us access to the pointer system
	- Gives us access to the CAS instruction

#### • **Cliff Click's awesome lib**

– http://sourceforge.net/projects/high-scale-lib/

## **A reminder of Unsafe**

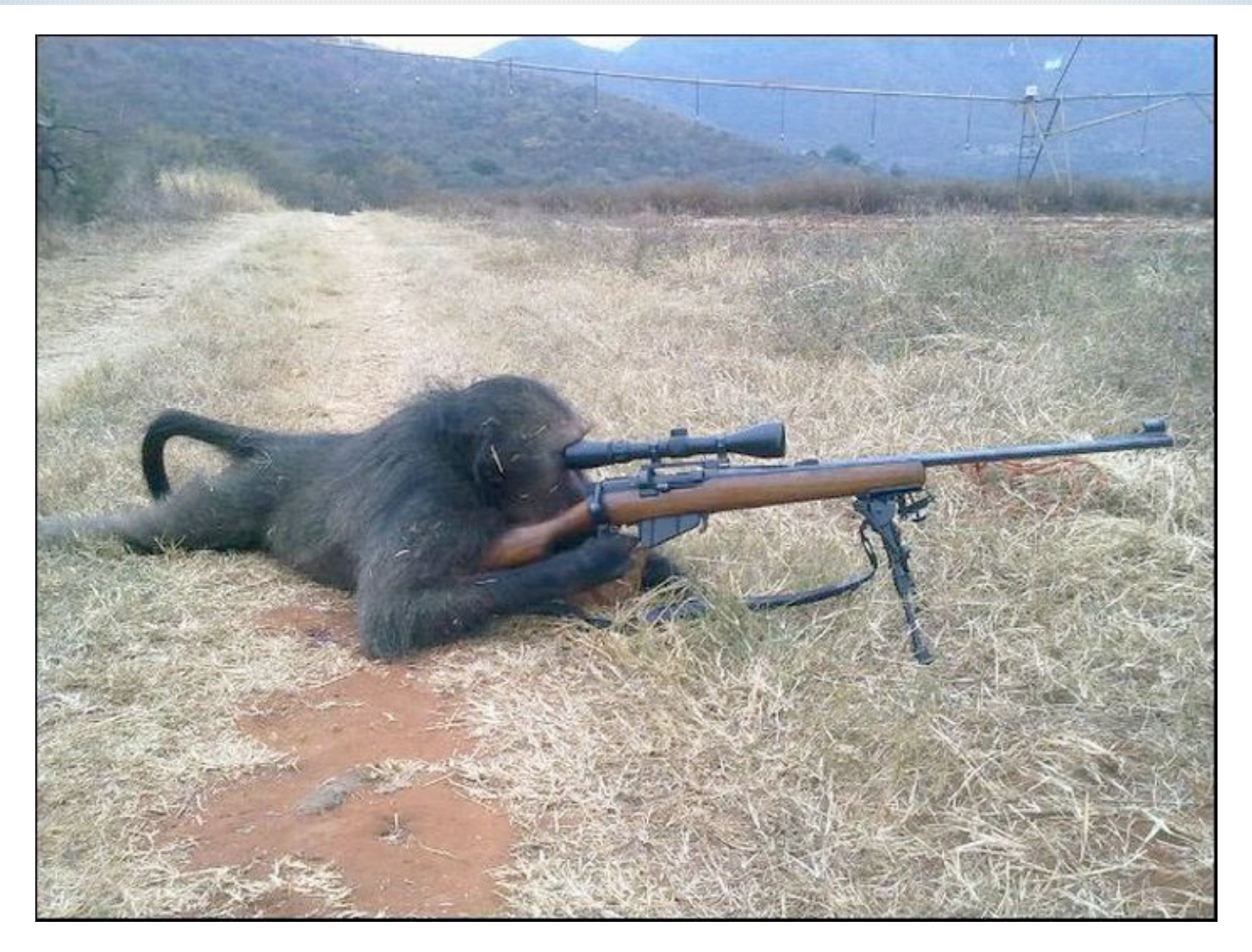

## **What can I do?**

#### • **Workaround GC with SLAB allocators**

- Hiding the objects from the GC in native memory
- It's a slippery slope to writing your own GC
	- We're looking at you Cassandra!

#### • **Workaround GC using near cache**

– Storing the objects in another JVM

#### • **Peter Lawrey's thread affinity OSS project**

– https://github.com/peter-lawrey/Java-Thread-Affinity

#### • **Join Adopt OpenJDK**

– http://www.java.net/projects/adoptopenjdk

## **Challenge: Java**

- **java.lang.Thread is low level**
- **File systems**
- **Functional and Parallel**
- **What can I do?**

#### **java.lang.Thread is low level**

• **Has low level co-ordination**

 $-$  wait() – notify(), notifyAll()

#### • **Also has dangerous operations**

 $-$  stop() unlocks all the monitors - leaving data in an inconsistent state

#### • **java.util.concurrent helps**

– But managing your threads is still manual

## **Functional and Parallel**

#### • **State of play today**

- Manual parallelism
- Very difficult to get right

#### • **Java 8 will solve much of this**

- Lambdas
- Internal iteration as opposed to external iteration
- means you can multi-thread over a collection

#### • **JSR-166y - parallel collections**

- Doug Lea et al on the concurrency-interest list
- Collections libraries will be enhanced
- .parallel()

## **File Systems**

#### • **Java 7 to the rescue!**

– Move to it as soon as you can

#### • **It was difficult to do asynchronous I/O**

- You would get stalled on large file interaction
- You would get stalled on multi-casting

#### • **There was no native file system support**

- NIO bought in pipe and selector support
- NIO.2 bought in symbolic links support

## **What can I do?**

#### • **Read Brian Goetz's book**

– Java Concurrency in Practice

#### • **Move to java.util.concurrent**

- People smarter than us have thought about this
- Use Runnables, Callables and ExecutorServices

#### • **Use thread safe collections**

- ConcurrentHashMap
- CopyOnWriteArrayList

#### • **Move to Java 7**

- NIO.2 gives you asynchronous I/O!
- Fork and Join helps with Amdahls law

## **Conclusion**

#### • **Learn about hardware again**

– Check your capacity and throughput

#### • **Virtualise with caution**

– It can work for and against you

#### • **The JVM needs to evolve and so do you**

– OpenJDK is adapting, hopefully fast enough!

#### • **Learn to use parallelism in code**

– Challenge each other in peer reviews!

## **Don't become extinct**

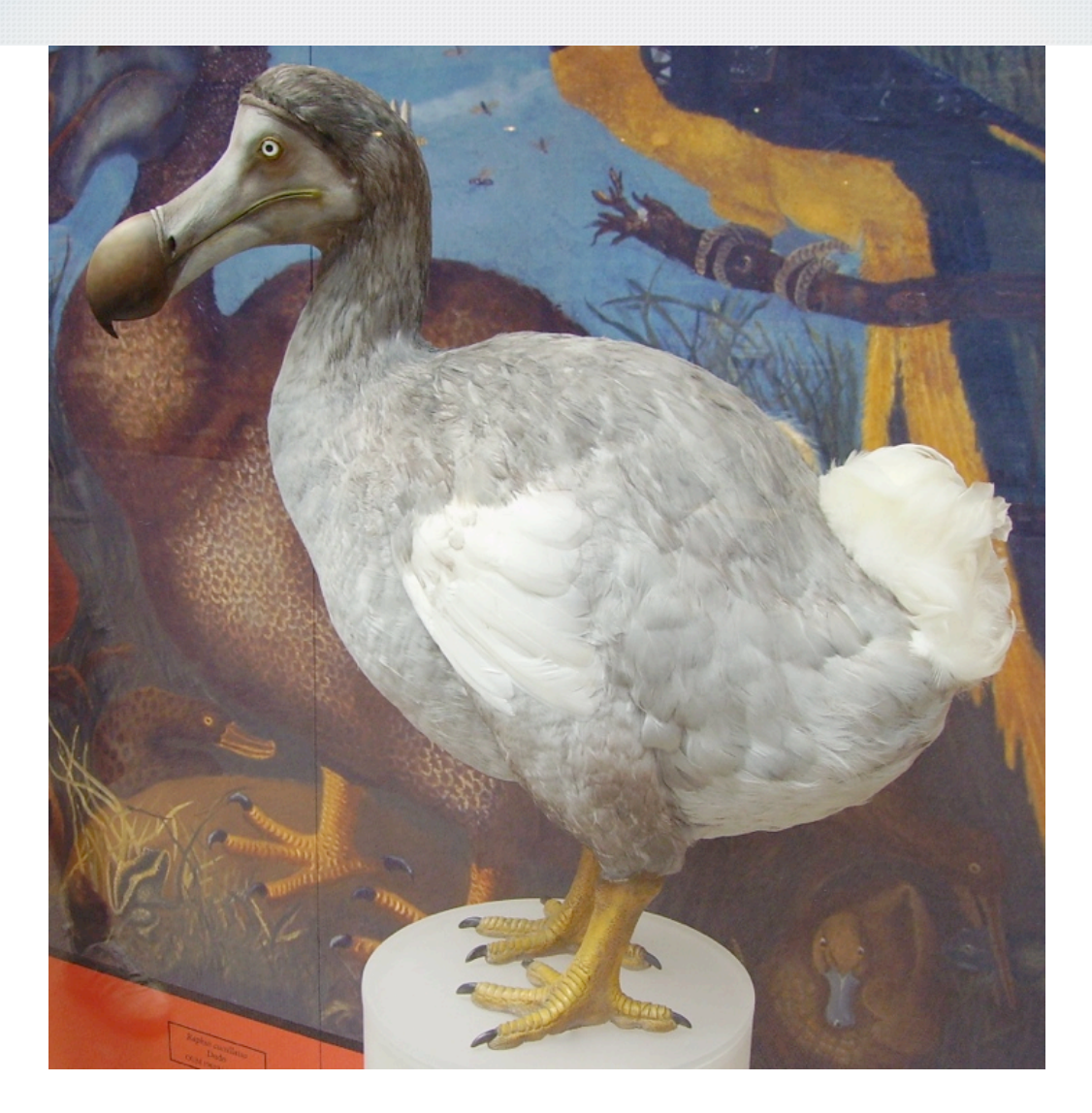

#### **Be like Sarah**

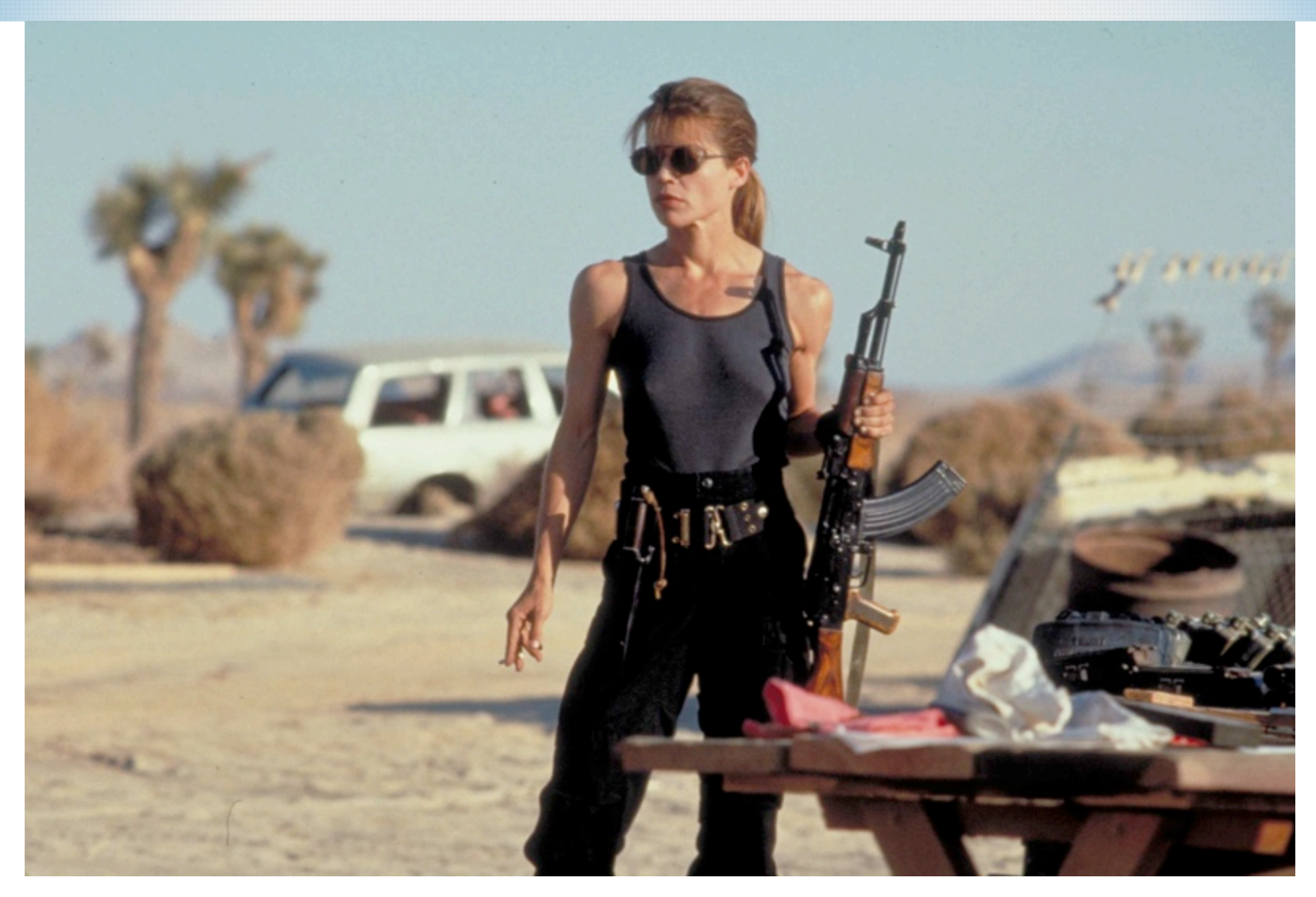

## **Acknowledgements**

- **The jClarity Team**
- **Gil Tene Azul Systems**
- **Warner Bros pictures**
- **Lionsgate Films**
- **Dan Hardiker Adaptivist**
- **Trisha Gee 10gen**
- **James Gough Stackthread**

## jClarity

## **<http://www.jclarity.com>**

Martijn Verburg (**@karianna**)